# **PV156 DIGITÁLNÍ FOTOGRAFIE** Cvičení – RAW vs. JPEG

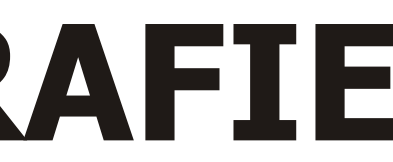

### **Tomáš Slavíček FIMU jaro 2008**

# **RAW vs. JPEG**

# **Zadání**

Vyfotografujte scénu v režimu RAW + JPEG.

(případně statickou, nejprve do formátu RAW, poté JPEG). Snímek v JPEGu neupravujte.

 V konvertoru vyvolejte syrový formát RAW, upravte a uložte jako JPEG tak, aby z výsledně upravené fotografie byl jasný rozdíl mezi původním snímkem přímo fotografovaným do JPEG a druhým vyvolaným z RAW.

## **Výstup**

Zdrojový a upravený snímek.

### **Odevzdat**

Přes IS do Studijních materiálů – Odevzdávárna

# **Používané nástroje**

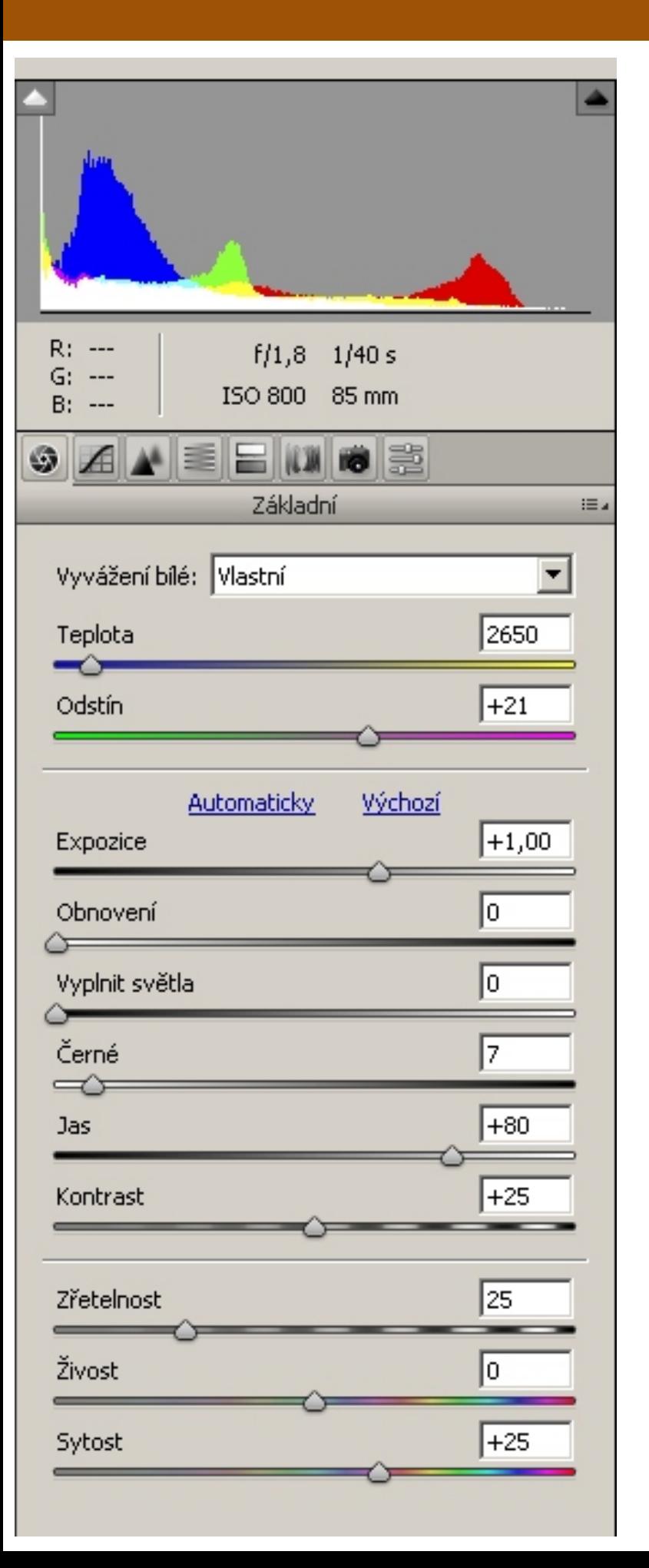

### **RAW konvertor**

 (Adobe Camera RAW, Photoshop Lightroom, Nikon Capture NX, Capture One, Ufraw, Bibble...)

 Vyvážení bílé (teplota, odstín), úprava expozice (jas, kontrast, křivky), doostření, přidání sytosti, redukce šumu, oprava vad objektivu.

# Případně vyladit kompozici (narovnání horizontu, ořez).

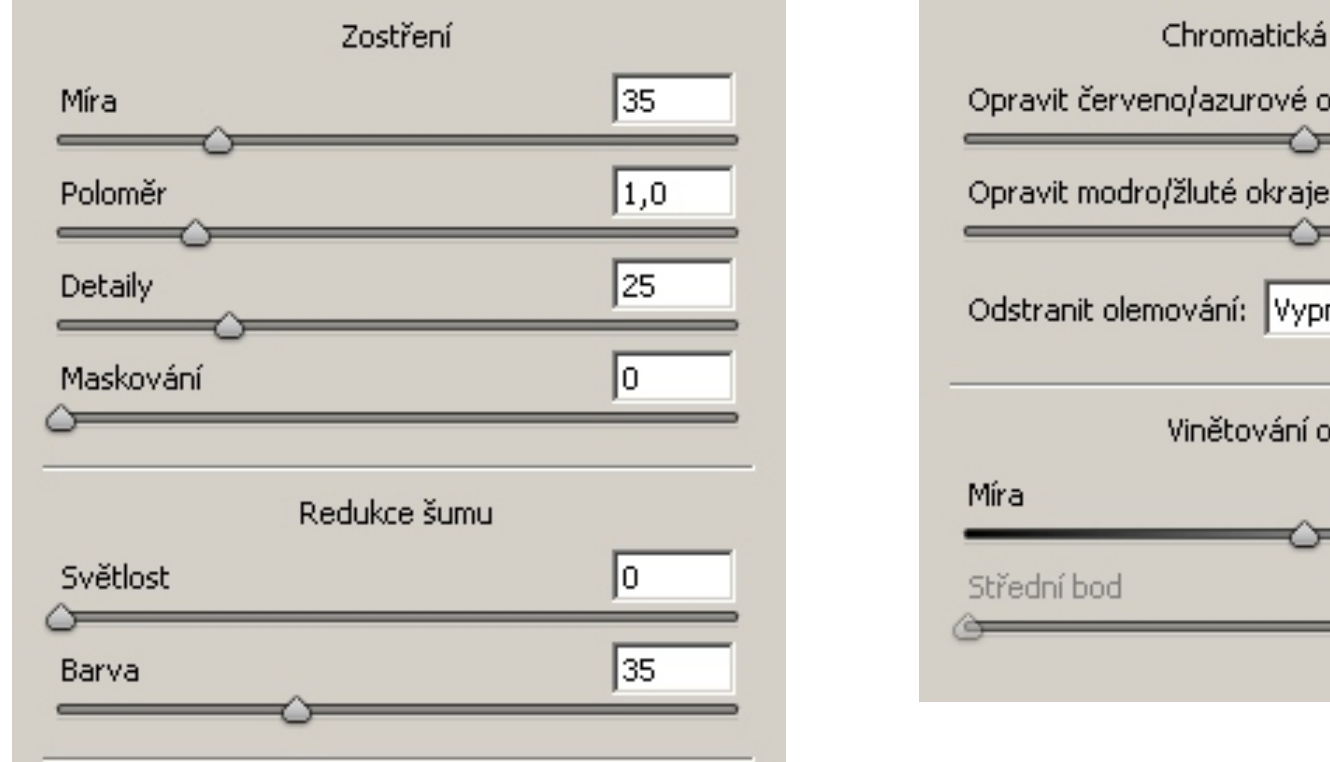

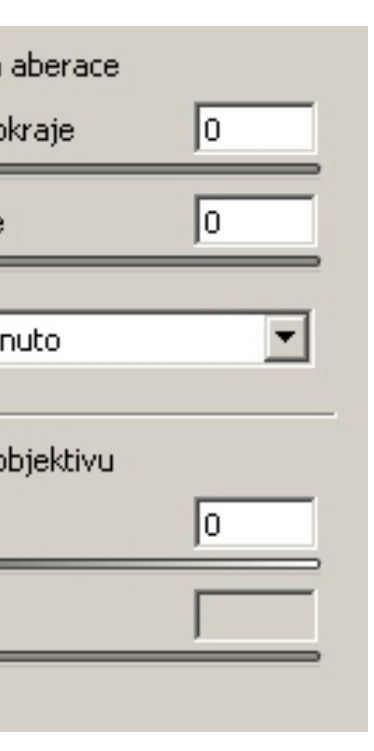

# **Ukázka**

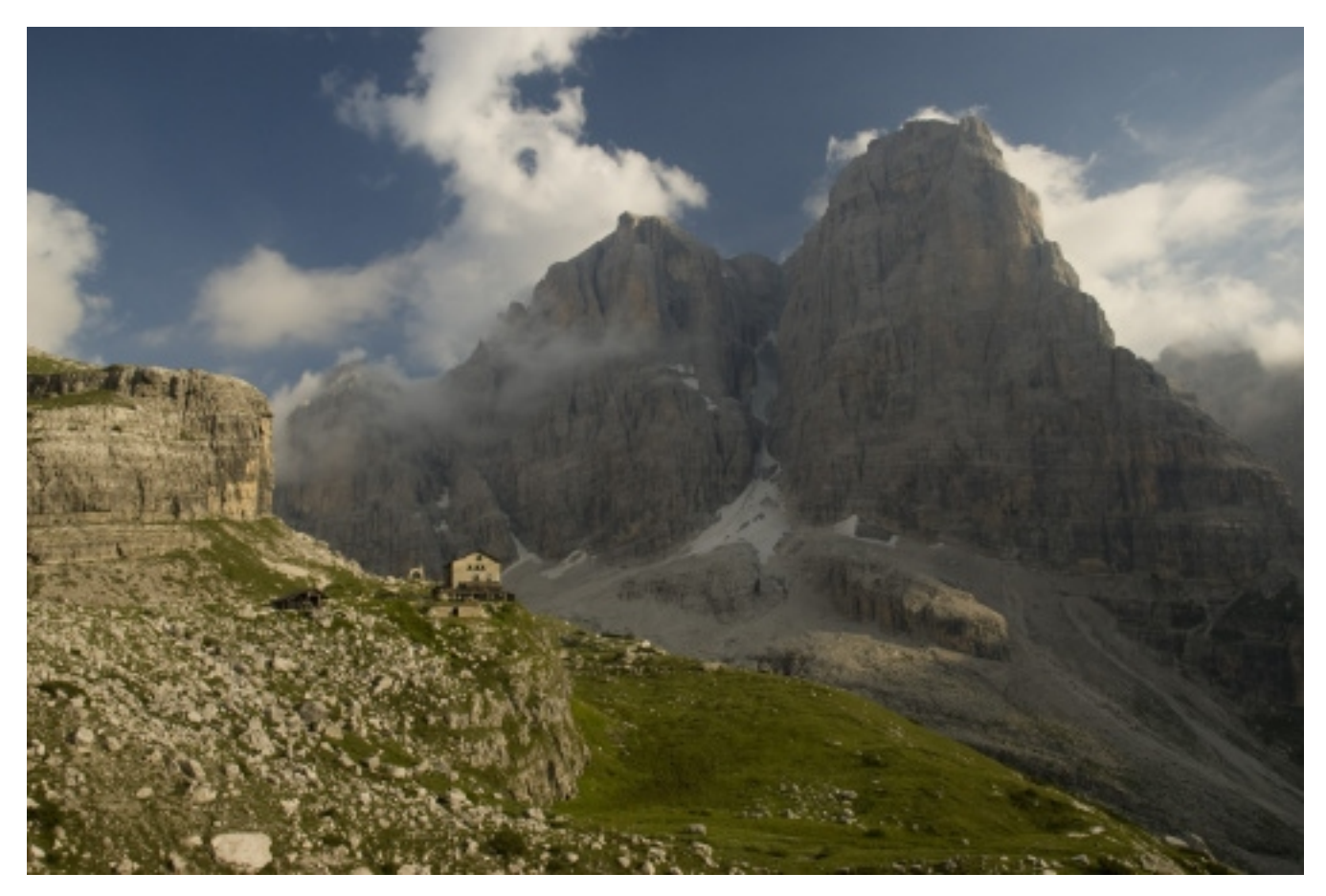

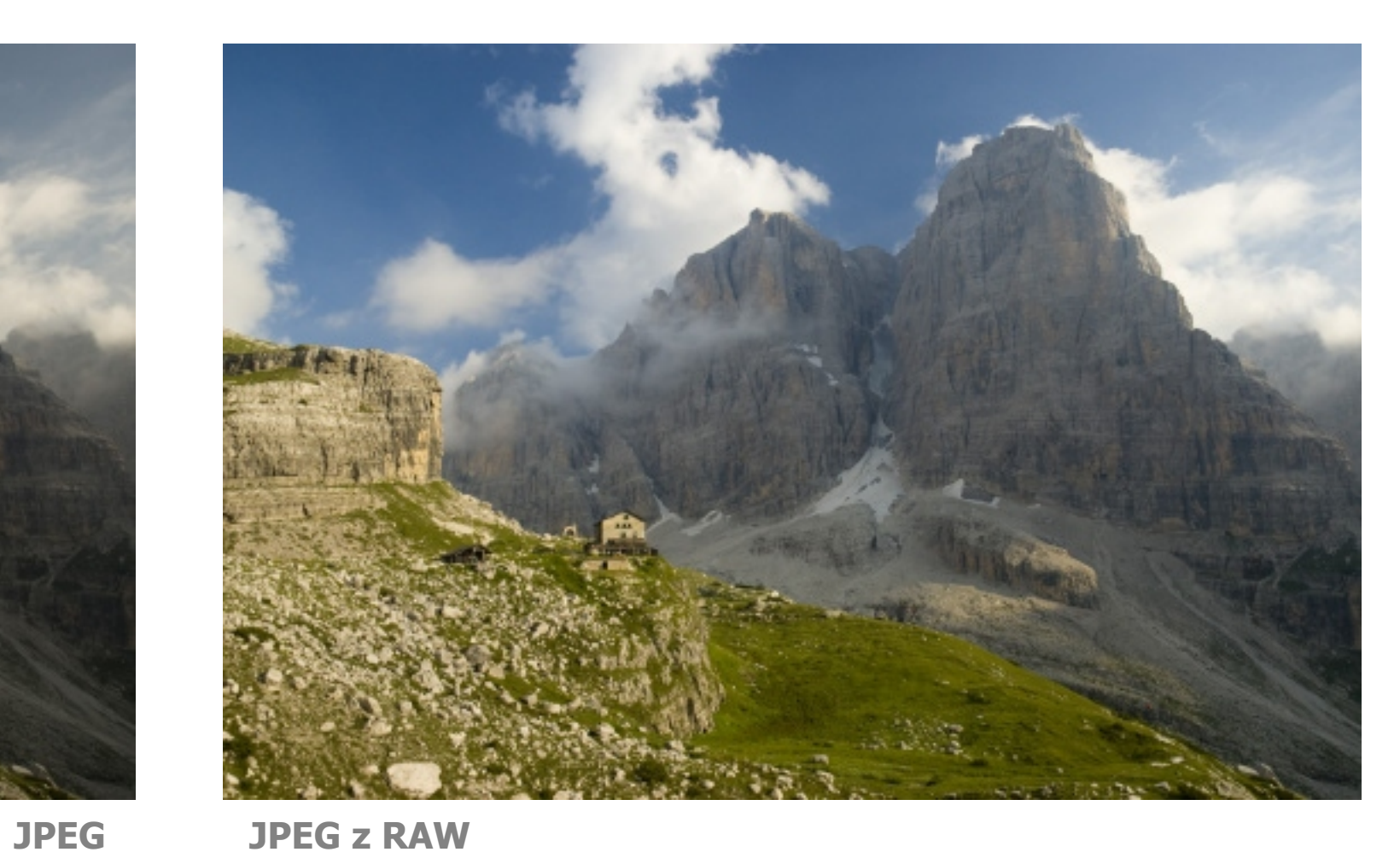

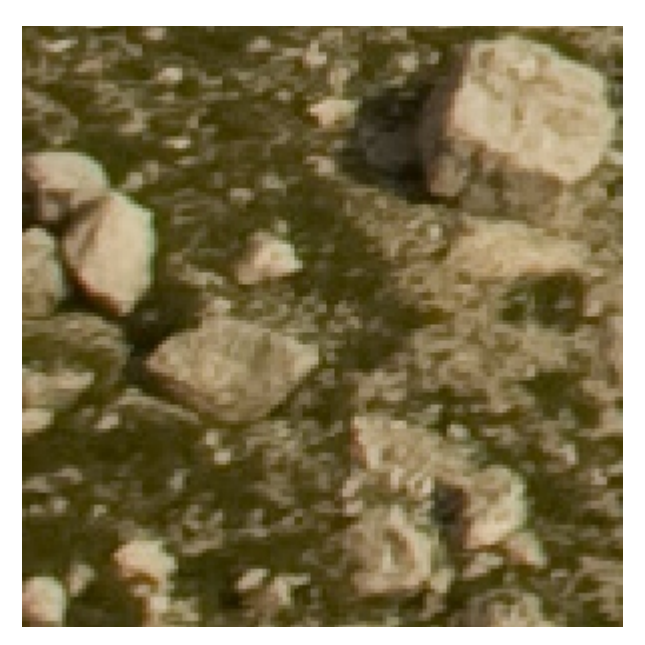

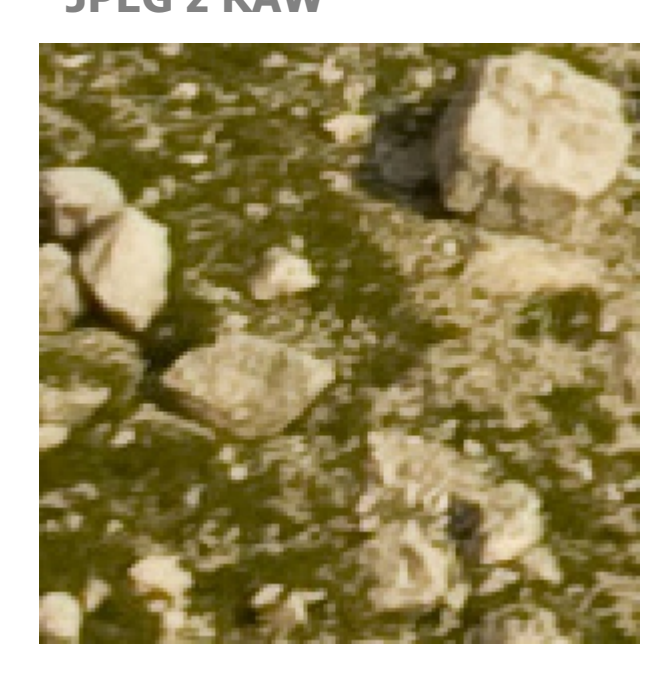